# **PEGACPMC74V1Q&As**

Certified Pega Marketing Consultant (CPMC) 74V1

### **Pass Pegasystems PEGACPMC74V1 Exam with 100% Guarantee**

Free Download Real Questions & Answers **PDF** and **VCE** file from:

**https://www.leads4pass.com/pegacpmc74v1.html**

### 100% Passing Guarantee 100% Money Back Assurance

Following Questions and Answers are all new published by Pegasystems Official Exam Center

- **63 Instant Download After Purchase**
- 63 100% Money Back Guarantee
- 365 Days Free Update

**Leads4Pass** 

800,000+ Satisfied Customers

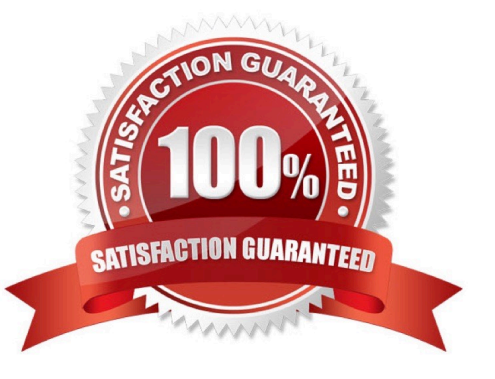

## **Leads4Pass**

#### **QUESTION 1**

In the context of real-time containers, how do you control what happens when a customer clicks on the offer?

- A. By configuring the click through connector in an offer flow
- B. By defining a real-time event
- C. By specifying the click through URL
- D. By specifying the call to action

Correct Answer: A

#### **QUESTION 2**

In Pega Marketing, the details about the membership of a control group are stored in the \_\_\_\_\_\_\_\_\_\_

- A. customer table
- B. interaction history
- C. control group segment
- D. control group table
- Correct Answer: B

Reference: https://community.pega.com/system/files/pdfs/PegaMarketing\_UserGuide\_v7.21.pdf (178)

#### **QUESTION 3**

An Adaptive Model instance is created when you \_\_\_\_\_\_\_\_\_\_\_\_\_\_\_\_\_\_\_\_\_\_\_\_\_\_\_\_\_\_\_\_\_\_

- A. restart the Adaptive Decision Manager service
- B. execute a strategy containing the Adaptive Model component
- C. save the Adaptive Model rule
- D. open the Adaptive Model Management landing page

Correct Answer: B

#### **QUESTION 4**

To reuse existing HTML content in an email treatment, you would

A. convert the content to normal text first

- B. copy and paste the HTML content
- C. use the HTML-only treatment
- D. use the HTML import function

Correct Answer: D

#### **QUESTION 5**

In Pega Customer Decision HubTM, the characteristics of a proposition are defined using

- A. Database columns
- B. Properties
- C. Logos
- D. Banners
- Correct Answer: B

[Latest PEGACPMC74V1](https://www.leads4pass.com/pegacpmc74v1.html) **[Dumps](https://www.leads4pass.com/pegacpmc74v1.html)** 

[PEGACPMC74V1 VCE](https://www.leads4pass.com/pegacpmc74v1.html) **[Dumps](https://www.leads4pass.com/pegacpmc74v1.html)** 

[PEGACPMC74V1 Study](https://www.leads4pass.com/pegacpmc74v1.html) [Guide](https://www.leads4pass.com/pegacpmc74v1.html)